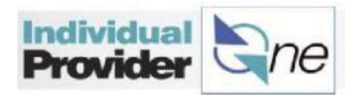

## IP payment schedule

Paychecks are sent/deposited twice a month.

**Example 18 Consider**<br> **Assuming that each payroll period is submitted separately and on-time, IPs receive payment**<br>
Assuming that each payroll period is submitted separately and on-time, IPs receive payment<br>
for the firs for the first half of the month's payroll  $(1<sup>st</sup> – 15<sup>th</sup>)$  in one paycheck and payment for the second half of the month's payroll  $(16<sup>th</sup> - 31<sup>st</sup>)$  in a second paycheck. **IF a timesheet is submitted after the schedule**<br> **IF payment schedule**<br>
Paychecks are sent/deposited twice a month.<br>
Assuming that each payroll period is submitted separately and on-time, IPs receive payment<br>
or the firs

Please review the payroll schedule closely to ensure timesheets are submitted on time. The current payroll schedule can be found at www.IPOne.org.

\*If a timesheet is submitted after the scheduled timesheet due date, it will be processed and paid out in the next available payroll, which could result in over a two-week delay in receiving payment.

## Things to Remember...

- $\circ$  Submit timesheets or e-timesheets on or before the due dates on the payroll schedule. Users can submit timesheets earlier if the IP is done working, but the IP will still be paid according to the payroll schedule. IPs cannot submit a timesheet for hours not yet worked.
- $\circ$  It is recommended that users **SAVE** timesheets and not submit a timesheet until the timesheet due date or until the last day worked for the pay period. Submitting a timesheet multiple times before the end of a pay period may cause system delays.
- $\circ$  To ensure the IP gets paid on time, submitting timesheets online is recommended. IPOne will give immediate feedback if there are any issues with an etimesheet. Users will get confirmation immediately when an e-timesheet has been successfully submitted. If timesheets are received after the deadline, they will not get paid out until the following pay period. Keep holidays in mind when submitting paper timesheets. If paper timesheets are received with errors, they will be submitted for processing in the next available pay period after the issues are corrected. submitting timesheets online is one of the matter of the model is the momental teedback. If there are any issues with an e-<br>
timesheet in order to timesheet users will give immediately when a e-timesheet has<br>
there are any REMINDER: You must submit a timesheet in order to receive payment.
	- $\circ$  Users can **check the status** of an e-timesheet in the BetterOnline IPOne Web Portal. After submitting an e-timesheet a user should confirm that the e-timesheet status shows as Approved to ensure the timesheet has been received and is ready to be processed for payment.